## **Praktyczna inżynieria wsteczna : metody, techniki i narzędzia / redakcja naukowa Mateusz Jurczyk i Gynvael Coldwind ; autorzy: Tomasz Bukowski [i 11 pozostałych]. – Wydanie I - 2 dodruk. – Warszawa, 2018**

Spis treści

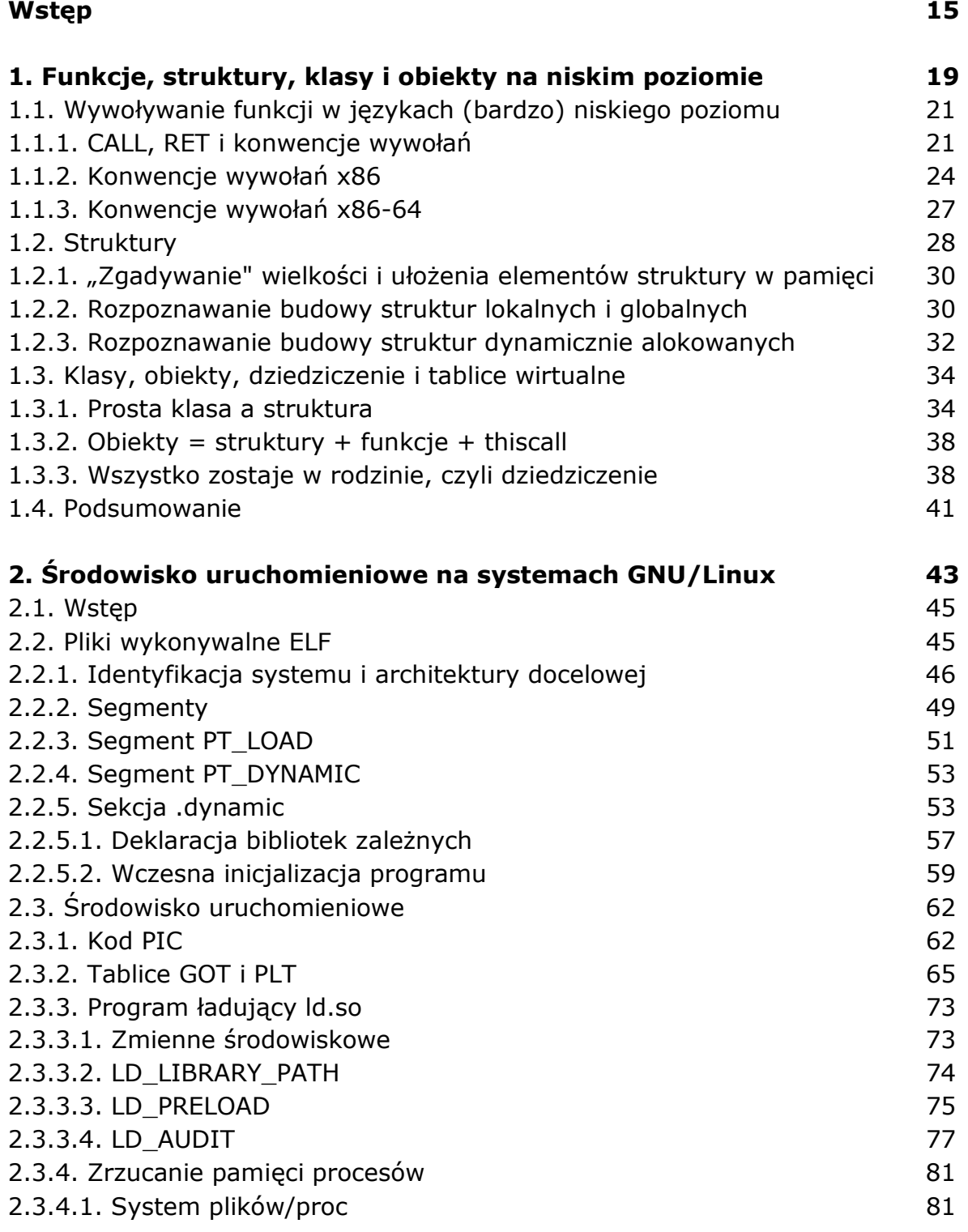

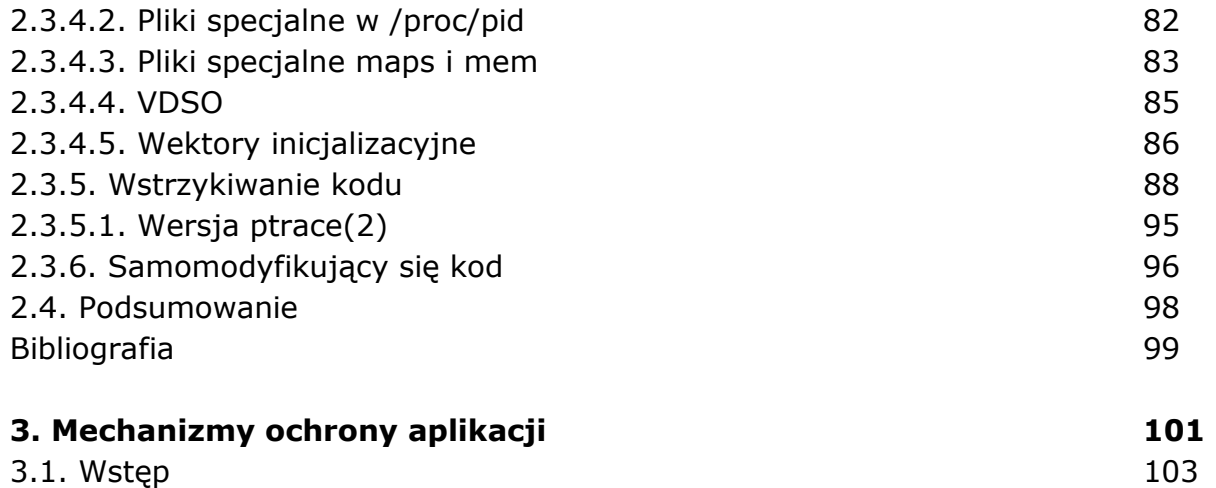

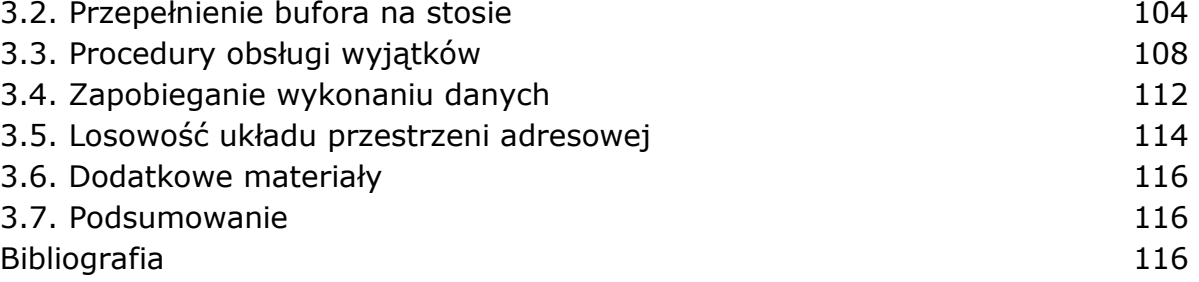

## **4. Metody przeciwdziałania odbudowie kodu aplikacji z pamięci procesu 119**  4.1. Wstep 121 4.1.1. Zawartość rozdziału 121 4.2. Packery, szyfratory i protektory plików PE 122 4.3. Emulowanie zabezpieczeń 126 4.4. Ochrona przed odbudową kodu programu zapisanego z pamięci procesu 128 4.5. Nanomity 130 4.6. Skradziony punkt rozpoczęcia programu 135 4.7. Przekierowanie i obfuskacja importowanych funkcji 142 4.9. Podsumowanie 147 Bibliografia 148 **5. NET internals - format & RE 151**  5.1. Wstęp 153 5.2. Format pliku .NET 153 5.2.1. JIT, czyli drugi stopień kompilacji programu 153 5.2.2. Język pośredni CIL 154 5.2.2.1. Przykład 1: add() 155 5.2.2.2. Przykład 2: stringWriteTest() 155 5.2.2.3. Przykład 3: programFlowTest() 157 5.2.3. Dedykowane kontenery metadanych 161 5.2.4. Wysokopoziomowa struktura programu zachowana w pliku wykonywalnym 161

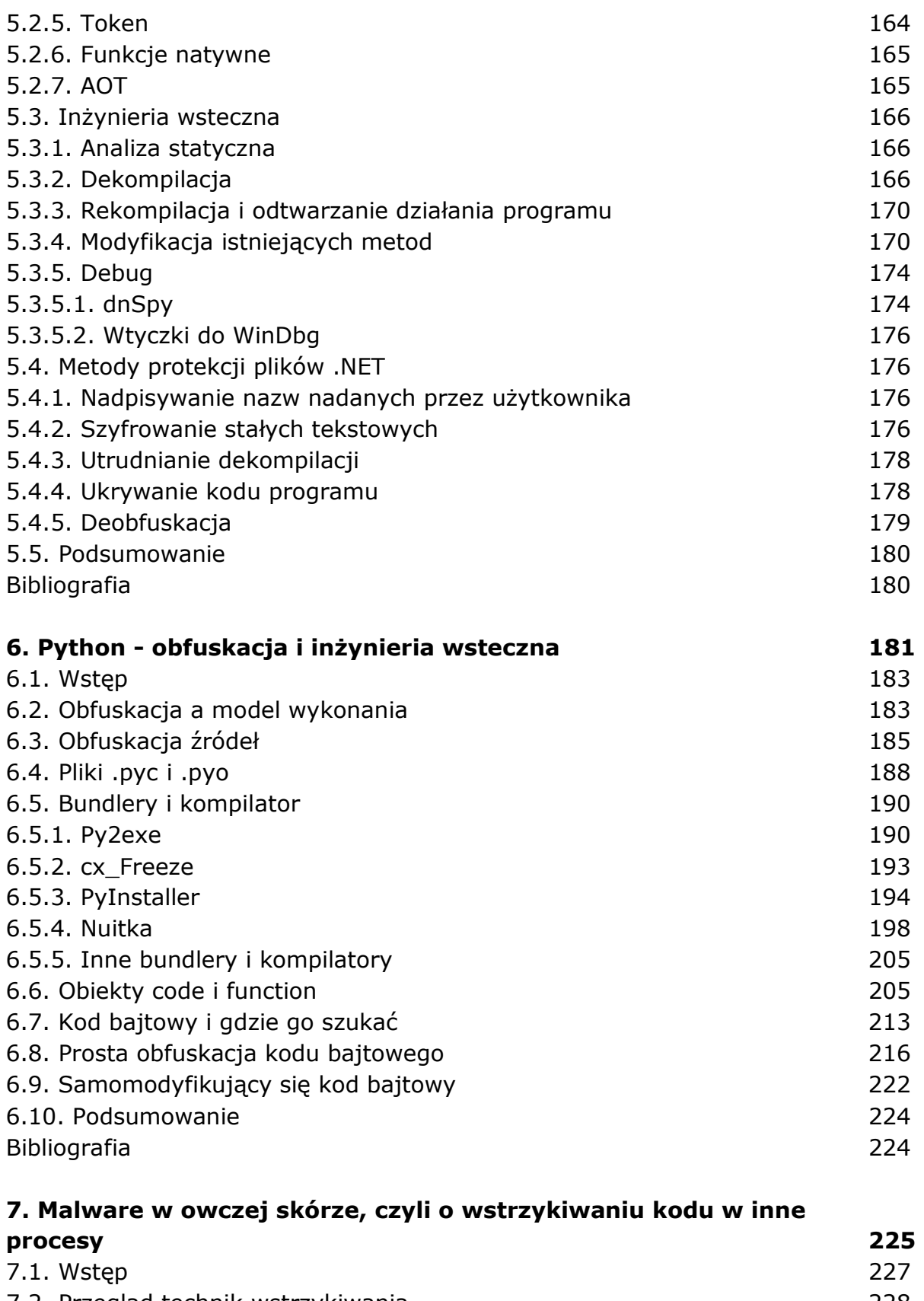

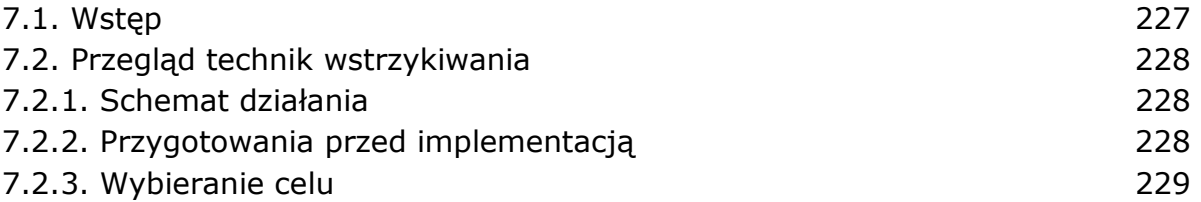

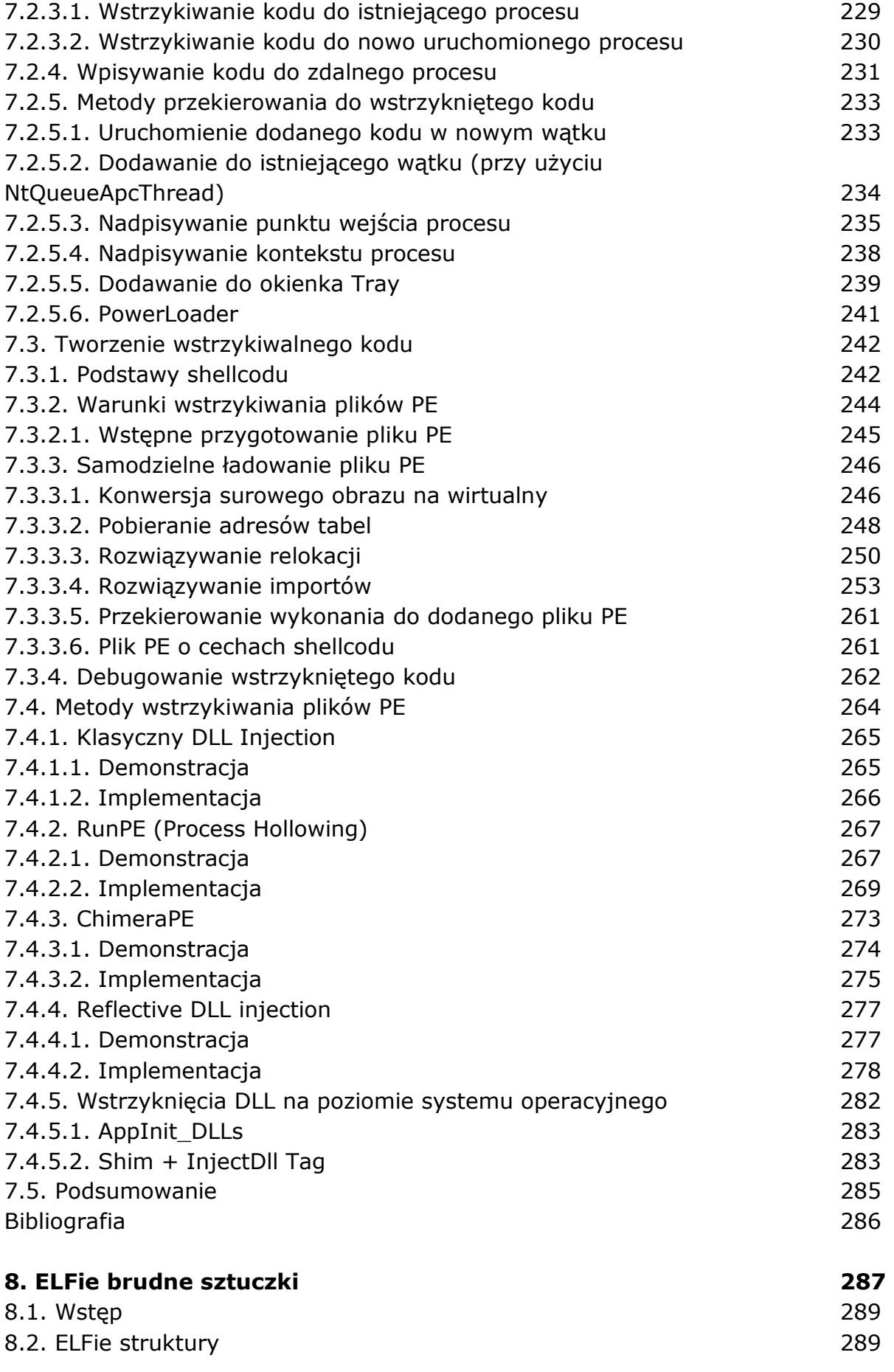

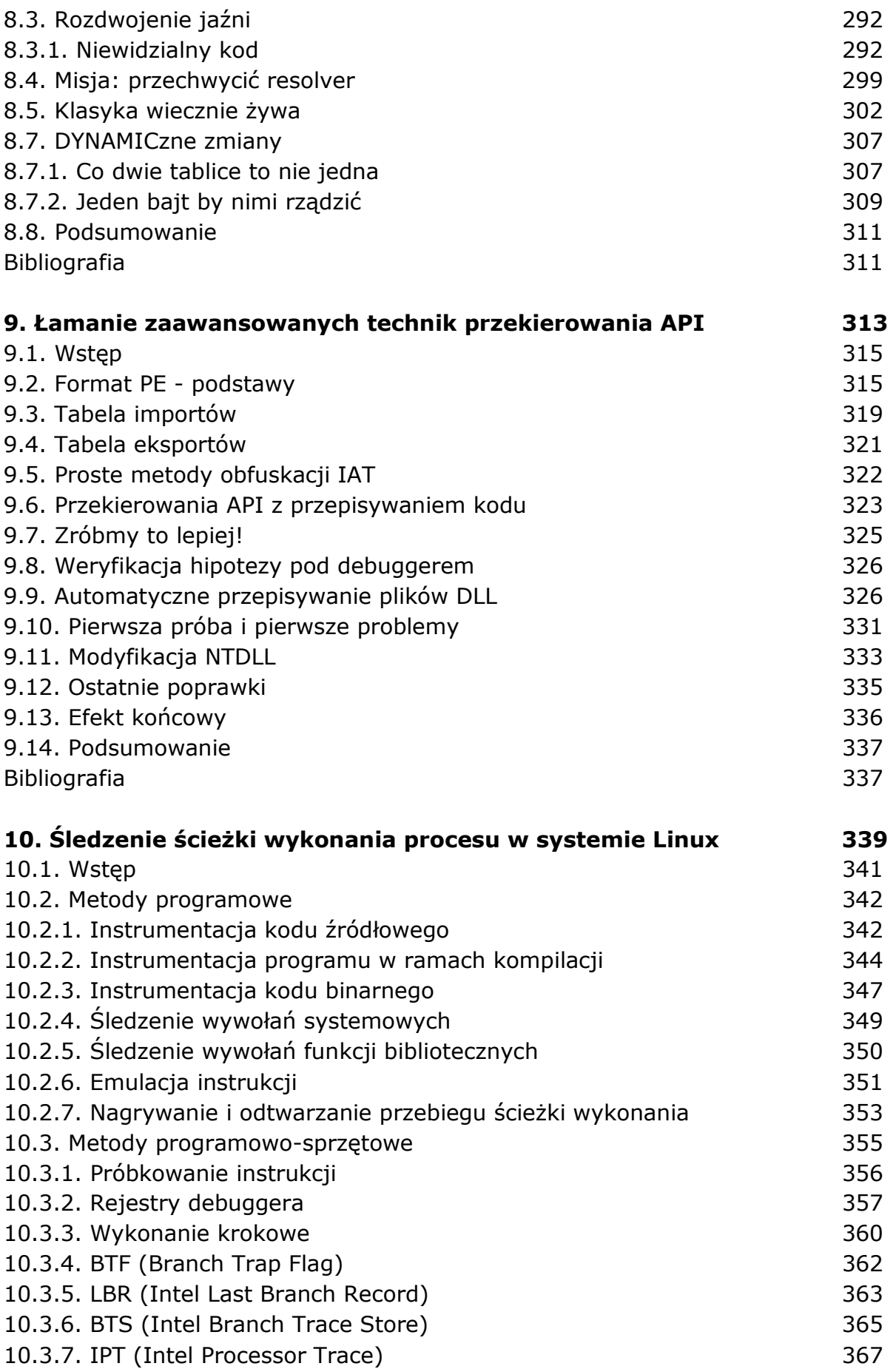

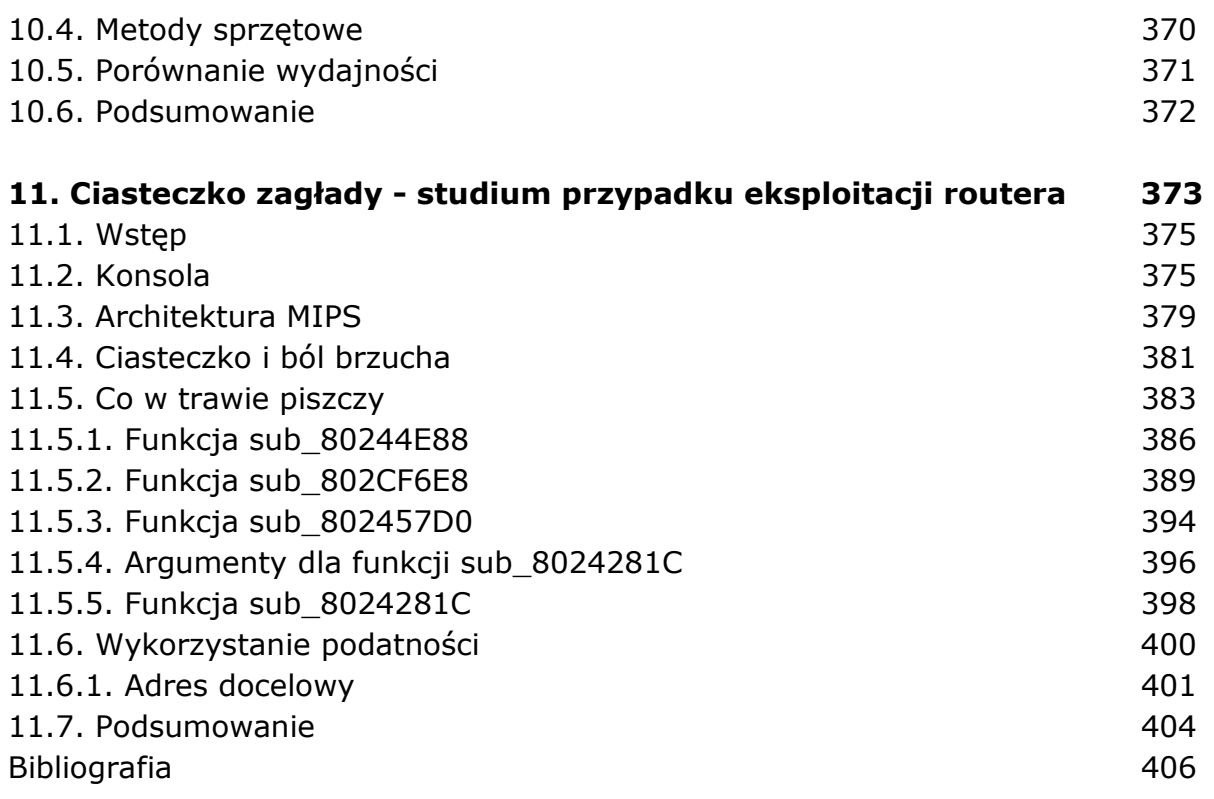

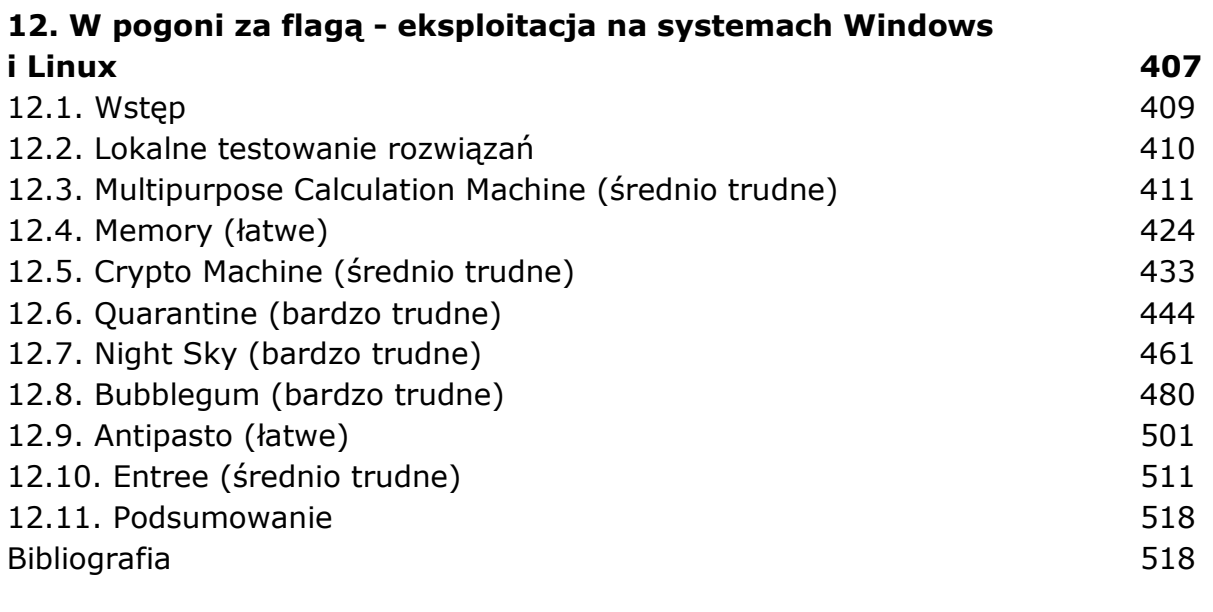

## **Indeks 521**

oprac. BPK